# **NDK\_HIST\_BIN\_LIMIT**

*Last Modified on 04/15/2016 12:38 pm CDT*

- C/C++
- .Net

```
int __stdcall NDK_HIST_BIN_LIMIT(double * pData,
                    size_t nSize,
                    size_t nBins,
                    size_t index,
                    WORD argRetTYpe,
                    double * retVal
                   )
```
Returns the upper/lower limit or center value of the k-th histogram bin.

#### **Returns**

status code of the operation

#### **Return values**

**NDK\_SUCCESS**Operation successful **NDK\_FAILED** Operation unsuccessful. See **SFMacros.h** for more details.

#### **See Also**

NDK\_HISTOGRAM()

### **Parameters**

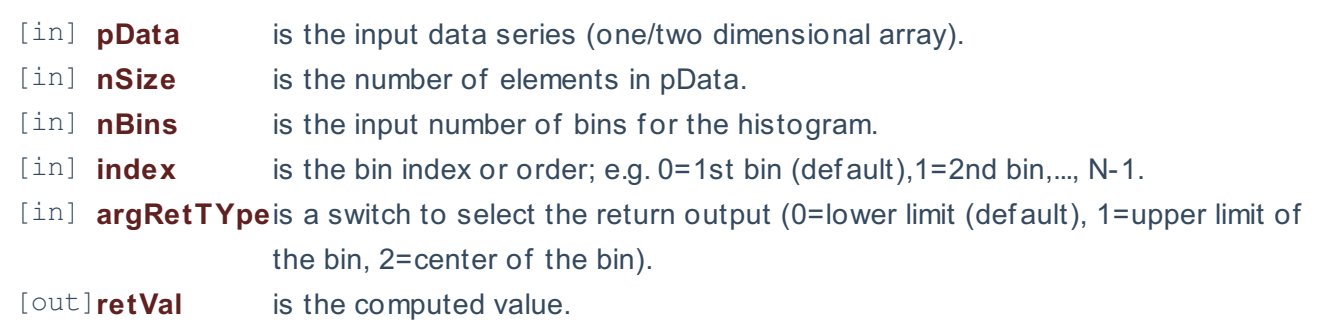

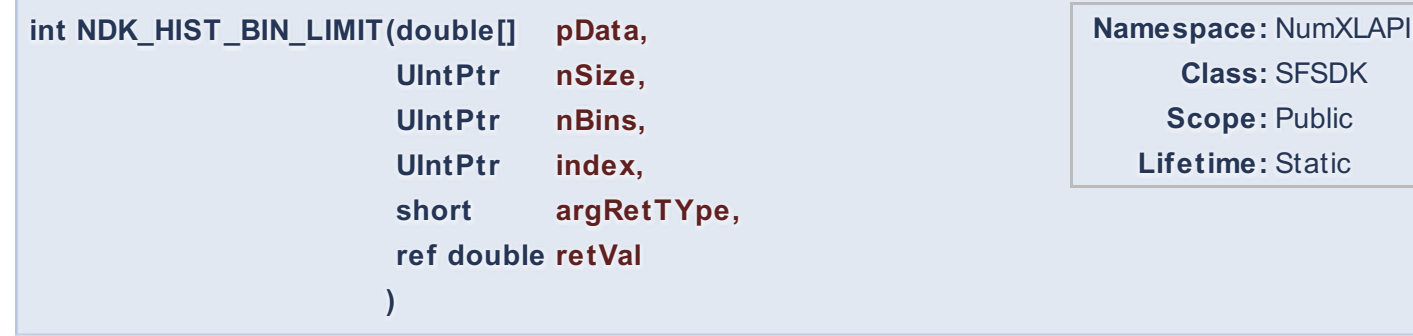

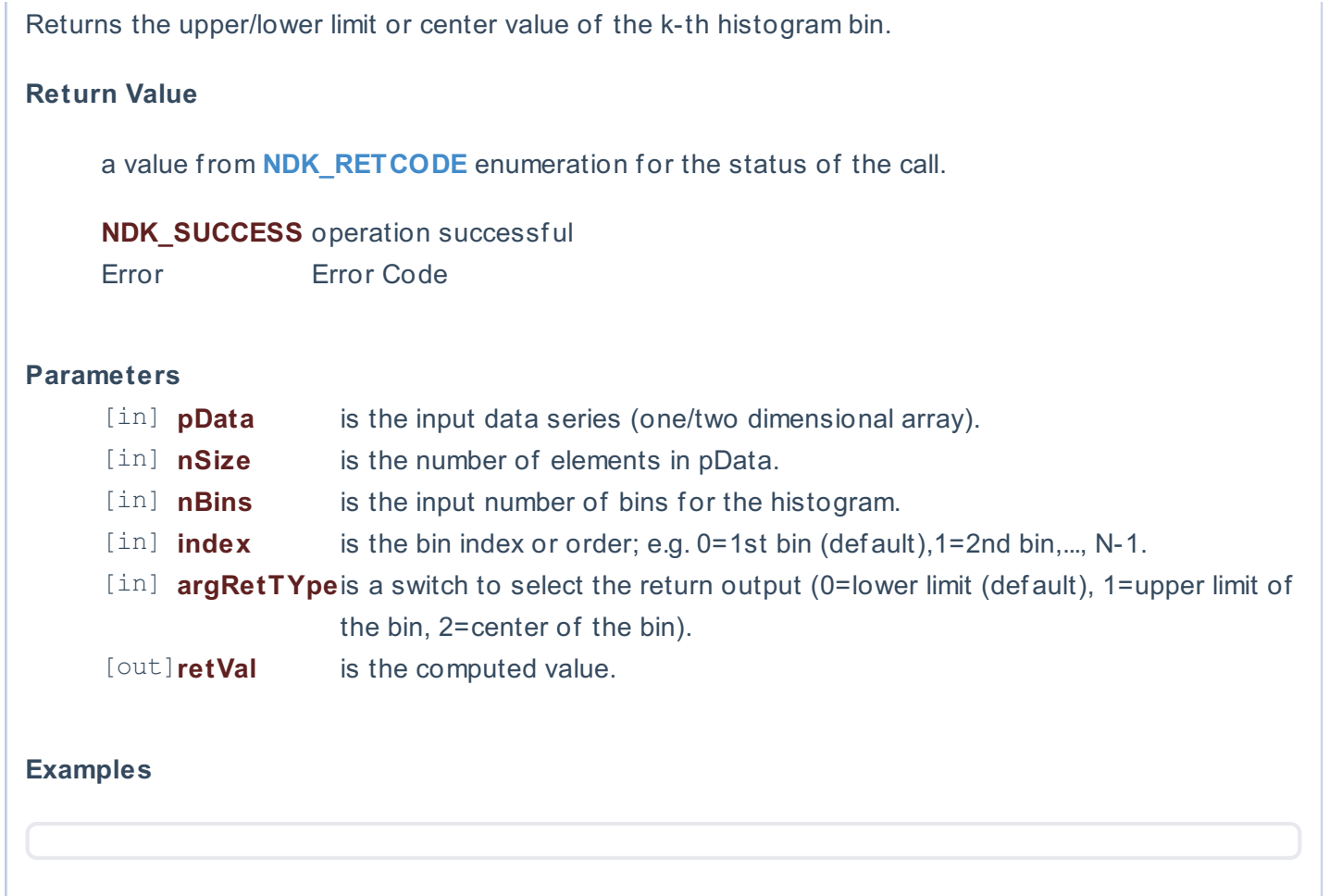

#### **References**

Hamilton, J .D.; Time Series Analysis , Princeton University Press (1994), ISBN 0-691-04289-6 Tsay, Ruey S.; Analysis of Financial Time Series John Wiley & SONS. (2005), ISBN 0-471-690740

## **See Also**

[template("related")]